$<<$ MATLAB $>$ 

<<MATLAB

- 13 ISBN 9787121088742
- 10 ISBN 7121088746

出版时间:2009-6

 $(2009-06)$ 

, tushu007.com

页数:341

PDF

更多资源请访问:http://www.tushu007.com

MATLAB Matrix Laboratory 20 70 IINDACK FISDACK \* Cleve Moler LINPACK EISPACK " " Portran **MATLAB** MATLAB  $\frac{1}{20}$  30  $20 \t 90$  $\label{eq:1} \begin{array}{ll} \text{MATLAB} \\ \end{array}$  MATLAB

MATLAB将数值分析、矩阵运算、信号处理、图形功能和系统仿真融为一体,使用户在易学易用的环

, tushu007.com

MATLAB R 2008  $MATLAB$  $\sim$  (1)  $\sim$  (1)  $\sim$  (1)  $\sim$  (1)  $\sim$  (1)  $\sim$  (1)  $\sim$  (1)  $\sim$  (1)  $\sim$  (1)

<<MATLAB

 $MATLAB$ 

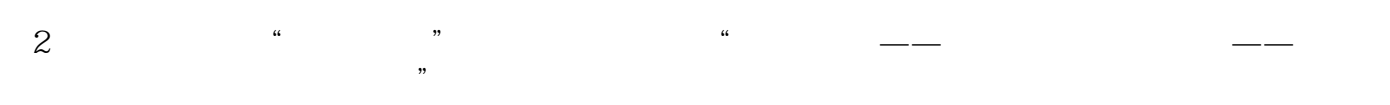

 $\overline{3}$ 

 $4$ 

zhangdf@foshan.net

<<MATLAB

## MATLAB AND RESERVE STREET STREET STREET AND MATLAB

## MATLAB<br>MATLAB MATLAR 《MATLAB程序设计与典型应用》讲解了MATLAB语言运算、程序设计、图形表示,同时对MATLAB

 $,$  tushu007.com

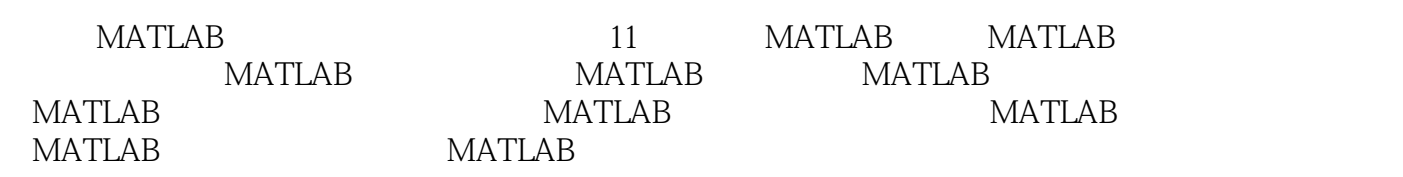

, tushu007.com

 $>$ 

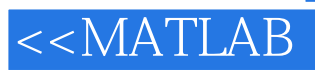

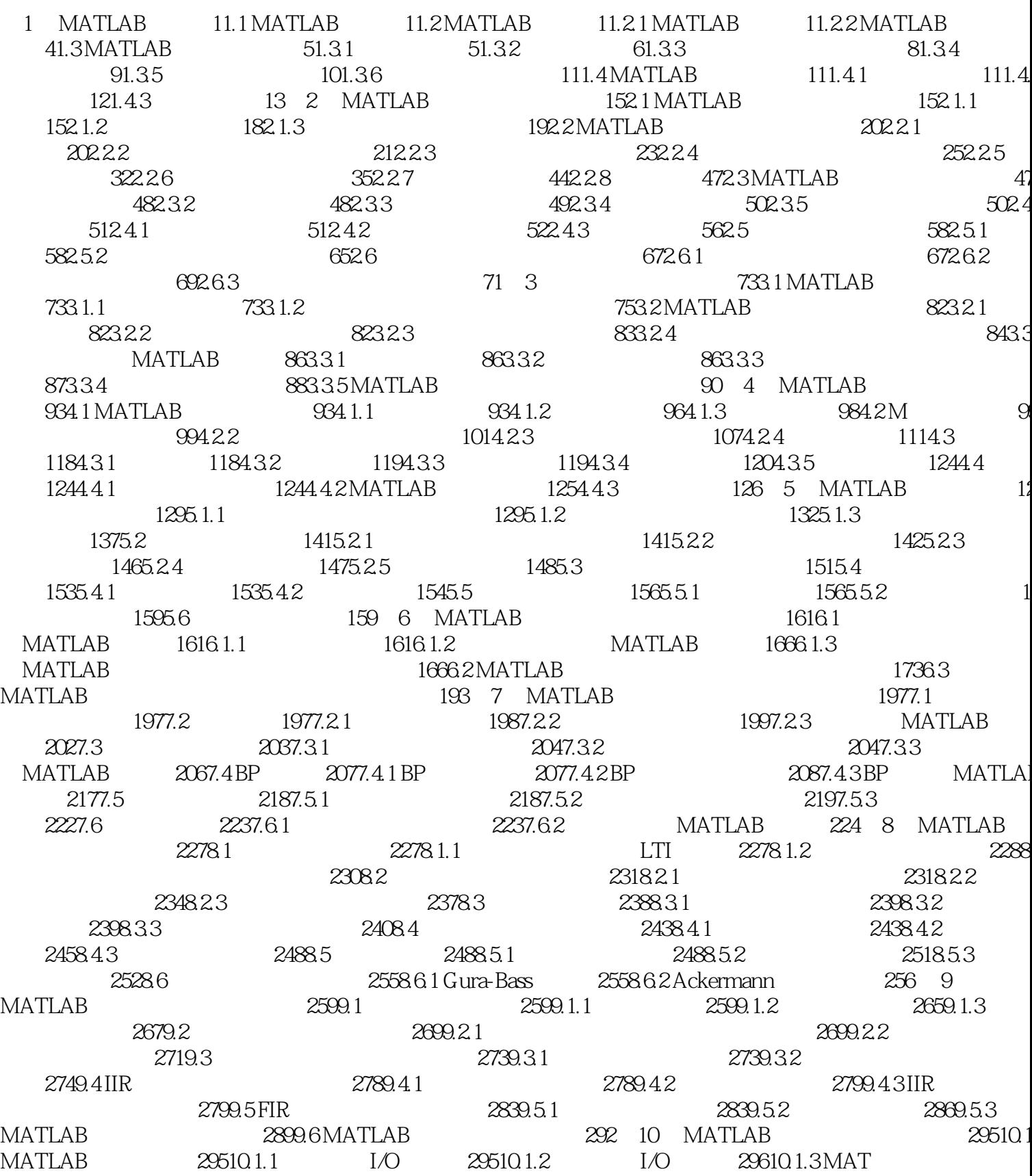

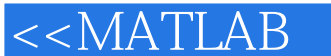

 $\begin{tabular}{ll} 300102MATLAB \\ \hline 3061031 MATLAB \\ \end{tabular} \begin{tabular}{ll} 3041021 MATLAB \\ \hline 3061032C \\ \end{tabular} \begin{tabular}{ll} 3041022 \\ \hline 30610331 MATLAB \\ \end{tabular} \begin{tabular}{ll} 3041022 \\ \hline 3071033Fortran \\ \end{tabular} \begin{tabular}{ll} 305103 MATLAB \\ \hline \end{tabular} \end{tabular}$ matimo material material material material material<br>310104VisualC++ MATLAB 3111041VisualC++ MATLAB 3121042VisualC++  $3121043V$ isual C++ MAT  $3141044$  COM Visual C++ MATLAB 316 32311.1.1 32311.1.2MATLAB 11 MATLAB 32311.1 MATLAB 32611.21 32311.2MATLAB 32711.2.2MATLAB 33011.3MATLAB 32811.23MATLAB 33311.31 33311.32 MATLAB 33311.4 MATLAB 33811.4.1 33811.4.2 MATLAB 339 342 /

tushu007.com

 $\text{MATLAB}$ ImportingData ExportingData

MATLAB

Spreadsheets

Internet  $MATLAB$ DatabaseToolbox

1. MATLAB Rile

<<MATLAB

ImportData

 $JPEG$ 

, tushu007.com

*Page 6*

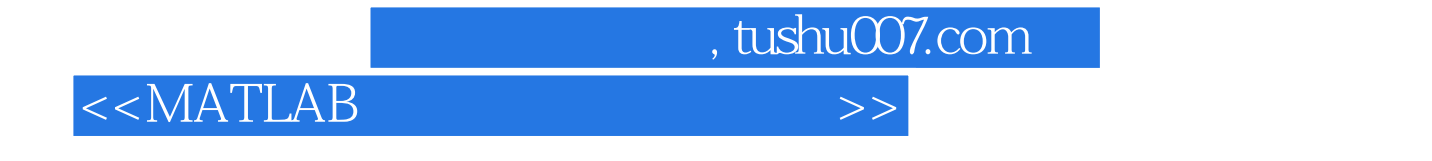

**MATLAB** 

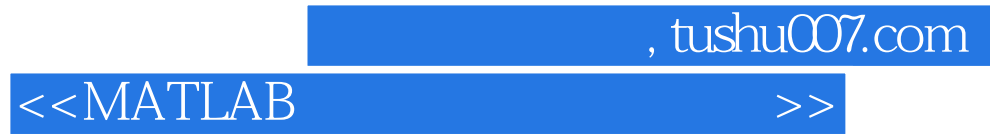

本站所提供下载的PDF图书仅提供预览和简介,请支持正版图书。

更多资源请访问:http://www.tushu007.com